## **Data Analysis and Parameter Estimation**

# *Precursor: Descriptive Growth Curve Analyses*

*SFYS:* fit Y on t regressions, describe resulting  $\hat{\theta}$  $_{p}$  , fit  $\hat{\theta}$ *p* on W regr, Examples: WISC, frames 1-4; Ramus, frames 1-3; SmearMiss, frames 1-3. Even non-synchronous data, get variance comps and derived quants by approx method-of-moments (Rogosa-Saner 1995); works surprisingly well.

## **Maximum Likelihood estimation for parameters**

Special, simple case; Complete, Synchronous Data. ml estimation equations for full data in closed form (Blomqvist 1977)  $\boldsymbol{\mathsf{example}}$  estimation of var(theta)  $\sigma_{\boldsymbol{\mathsf{H}}}^2$  $\theta$ *MSR<sub>p</sub>* mean squared residual for OLS fit individual  $p$ ;  $\hat{\sigma}^2$  is Ave(*MSR<sub>p</sub>*). estimate for  $\sigma_{\theta}^2$  $\hat{\sigma}_{\theta}^2$  :  $\hat{\sigma}_{\theta}^2$  $\frac{2}{\theta}$  = SS( $\hat{\theta}$ <sub>*p*</sub>)/"n" - ô<sup>2</sup>/SSt , reliability estimate for  $\hat{\theta}$  $\hat{\rho}$ :  $\hat{\rho}(\hat{\theta})$  =  $\hat{\sigma}_{\theta}^2$  /SS( $\hat{\theta}_{p}$  )/"n"

*General strategy:* get elements of 2x2 est. covariance matrix of θ and  $\eta(0)$  for full or incomplete data. Common to **All programs** (LISREL HLM Tp ) Tp: further substitute for derived quantities. Also, fixed effects from separate run with W (when exists)–OLS equiv

*properties of mle: bias, precision:* Is reml best? *bias and mean-square-error* : compare ML and REML mle and reml simulation (50,000); complete synchronous data

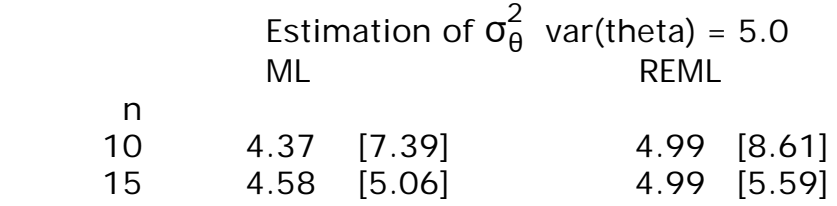

MAJOR MESSAGES

**1.** OLS equivalences for fixed effects; Method-of-moments match for random effects

**2.** 2x2 covariance matrix ( $\eta_{\text{p}}$ (0)  $\theta_{\text{p}}$  )-- elements  $\sigma_{\theta}^2$  $\sigma^2_{\eta(0)}$   $\sigma_{\eta(0)\theta}$  –starting point for growth statistics

**3.** uncertainty, via s.e. and CI, reporting essential–for small (or medium) n, BCa intervals vs standard

| $n_{\rho}$ (t) = $n_{\rho}$ (0) + $\theta_{\rho}$ t | $\text{Data } Y_{\rho}$ = $n_{\rho}$ ( $t_{\rho}$ ) + $\epsilon_{\rho}$ ) |                     |
|-----------------------------------------------------|---------------------------------------------------------------------------|---------------------|
| $n_{\rho}$ (t) = $n_{\rho}$ (s) = 0                 |                                                                           |                     |
| $n_{\rho}$ (t) = $\theta_{\rho}$                    | $\text{Standard times } 5$ ... $\theta_{\rho}$                            |                     |
| $\text{Area of the zeros } 9$ = $n_{\rho}$          | $\text{Random}$ $\text{Fixed}$                                            |                     |
| $\text{Figure 1: } P_{\rho}$ = $\text{Area of } 9$  |                                                                           |                     |
| $\text{Area of the first 100}$                      | $\text{Normal form}$                                                      | $\text{Area of } 9$ |
| $\text{Area of the first 100}$                      | $\text{Area of the second 100}$                                           |                     |
| $\text{Area of the second 100}$                     | $\text{Area of the second 1000}$                                          |                     |
| $\text{Area of the second 1000}$                    | $\text{Area of the second 1000}$                                          |                     |
| $\text{Area of the second 1000}$                    | $\text{Area of the second 1000}$                                          |                     |
| $\text{Area of the second 1000}$                    | $\text{Area of the second 1000}$                                          |                     |
| $\text{Area of the second 1000}$                    | $\text{Area of the second 1000}$                                          |                     |
| $\text{Area of the second 1000}$                    | $\text{Area of the second 1000}$                                          |                     |
| $\text{Area of the second 2000}$                    | $\text{values of the second 20000}$                                       |                     |
| $\text{Area of$                                     |                                                                           |                     |

Rogosa January 30 Page 7

Rogosa September 6 Page 9

From Growth Curves to Mixed(Random)-Effects Models

**With W**  
\n
$$
F(xcd)
$$
  
\n $E(nplw) = Mnp + f^2new(w - Au)$   
\n $P(w) = E(n|w)$   
\n $F(0|w) = M_{0} + f^2new(w - Au)$   
\n $\Rightarrow M_{0} + f^2ew(w - Au)$   
\n $\Rightarrow Y = X\beta + Z + \epsilon$   
\n $F(xcd)$   
\n $2T_{0}x + \epsilon$   
\n $F(xcd)$   
\n $F(xcd)$   
\n $F(xcd)$   
\n $F(xcd)$   
\n $F(xcd)$   
\n $F(xcd)$   
\n $F(xcd)$   
\n $F(xcd)$   
\n $F(xcd)$   
\n $F(xcd)$   
\n $F(xcd)$   
\n $F(xcd)$   
\n $F(xcd)$   
\n $F(xcd)$   
\n $F(xcd)$   
\n $F(xcd)$   
\n $F(xcd)$   
\n $F(xcd)$   
\n $F(xcd)$   
\n $F(xcd)$   
\n $F(xcd)$   
\n $F(xcd)$   
\n $F(xcd)$   
\n $F(xcd)$   
\n $F(xcd)$   
\n $F(xcd)$   
\n $F(xcd)$   
\n $F(xcd)$   
\n $F(xcd)$   
\n $F(xcd)$   
\n $F(xcd)$   
\n $F(xcd)$   
\n $F(xcd)$   
\n $F(xcd)$   
\n $F(xcd)$   
\n $F(xcd)$   
\n $F(xcd)$   
\n $F(xcd)$   
\n $F(xcd)$   
\n $F(xcd)$   
\n $F(xcd)$   
\n $F(xcd)$   
\n $F(xcd)$   
\n $F(xcd)$   
\n $F(xcd)$   
\n $F(xcd)$   
\n $F(xcd)$   
\n $F(xcd)$   
\n $F(xcd)$   
\n $F(xcd)$   
\n $F(xcd)$   
\n $F(xcd)$   
\n $F(xcd)$   
\n $F(xcd)$   
\n $F(xcd)$ <

Rogosa September 6 Page 10

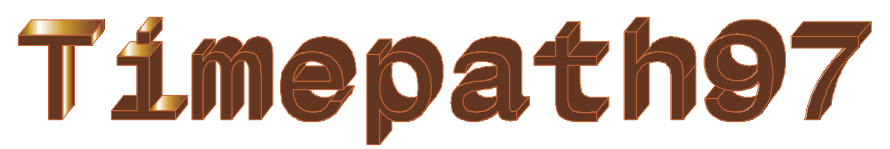

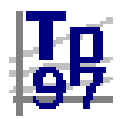

## **A dissemination project**

**Timepath97–**parameter estimation

\*obtain estimates for growth curve quantities of interest from solutions (using Make, ODS facility for 6.11+) estimated covariance parameters give  $t^{\circ}$ ,  $\kappa$ , variances and derived quantities (see page 12) etc;

\*embed in jackboot.sas to obtain BCa confidence intervals for derived quantities (link to jackboot and docs on Timepath97 Web page)

## **Implementation of Estimation using SAS- PROC MIXED**

(thanks to Neil Timm, Univ Pitt. & Russ Wolfinger, SAS Inc) REML , ML etc available. (REML matches other E-M programs, e.g SmearMiss via HLM).

S-plus Alternative: lme-- Pinheiro & Bates, or further with nlme http://netlib.bell-labs.com/cm/ms/departments/sia/project/nlme/index.html

put data in column form [ID, Y, t, W] Run PROC MIXED without and with W to obtain core quantities for parameter estimation

From no-W run obtain Covariance Parameter Matrix (G);

/\* Proc mixed run \*/ proc mixed data=yt; class case; model  $y = time / si$  random int time / type=un sub=case gcorr; make 'CovParms' out=untot; make 'SolutionF' out=solfout; %bystmt; run;

fixed effects solution vector gives relations with W

```
proc mixed data=yt;
  class case;
 model y = time W time*w / sirandom int time / type=un sub=case gcorr;
  make 'SolutionF' out=solfout;
  %bystmt;
run;
```
**Raw SAS**--- frames 7,8 NCFem; frame 7 Ramus; frames 7,8 Smearmiss;